## Strukture podataka i algoritmi 1 I kolokvijum

Na *Desktop*-u u direktorijumu *Rad* kreirati direktorijum *ImePrezime\_BrIndeksa* i unutar njega sačuvati programe koji sadrže rešenja datih zadataka. Rešenje 1. zadatka **mora** da se nalazi u fajlu *Zadatak1.c*, rešenje 2. zadatka **mora** da se nalazi u fajlu *Zadatak2.c*, rešenje 3. zadatka **mora** da se nalazi u fajlu *Zadatak3.c*. Od tri ponudjena zadatka birate dva koja ćete raditi. Napisati C program koji:

**1.** sadrži funkciju **uređeniPar** koja za dva data karaktera (karakteri mogu biti samo mala i velika slova engleskog alfabeta i to nije potrebno proveravati) proverava da li su dati u nerastućem poretku (da li se prvi dati karakter nalazi ispred drugog u leksikografkom poretku). U glavnom delu uneti ceo broj n, a zatim n karaktera. Koristeći funkciju **uređeniPar** proveriti da li su uneti karakteri u nerastućem poretku. Ukoliko jesu ispisati DA, u suprotnom NE.

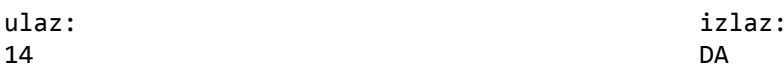

## ZzzsSmMkdddDbA

- **2.** sadrži funkciju koja računa najveći broj poena koje je moguće dobiti pri jednom bacanju 6 kockica za JAMB. Igrač ima na raspolaganju da popuni jedno od 3 polja, a popunjava ono koje mu donosi maksimalni dobitak:
	- 1) polje za triling u koje se upisuju poeni ako su u bacanju dobijena 3 ista broja
	- 2) polje za kare u koje se upisuju poeni ako su u bacanju dobijena 4 ista broja
	- 3) polje za jamb u koje se upisuju poeni ako je u bacanju dobijeno 5 istih brojeva

Poeni koji se popunjavaju u odgovarajuća polja se računaju preko formule cifra\*mno+bonus pomoću funkcije int **mogucDobitak**(int k[],int koliko, int mno, int bonus) koja za date argumente:

- niz od 6 cifara, koje predstavljaju brojeve dobijene bacanjem 6 kockica (nije potrebno proveravati, sigurno su brojevi od 1-6),
- koliko mogućih istih cifara se traži,
- vrednost kojom se množi cifra koja se ponovila zahtevani broj puta,
- bonus koji se dodaje na to,

vraća mogući dobitak ukoliko postoji neka cifra ponovljena dati broj puta, inače vraća 0. Pravila koja se koriste prilikom igranja društvene igre, data su u tabeli i koriste istu funkciju mogucDobitak za izračunavanje mogućeg dobitka.

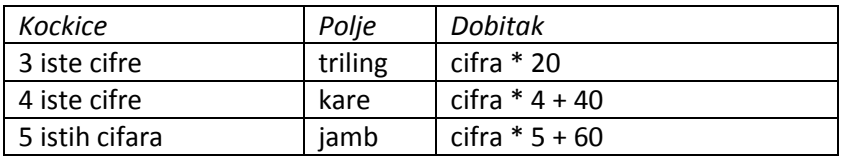

Sadrži f-ju **maxDobitak** koja za dati niz mogućih dobitaka vraća maksimalni dobitak.

U glavnom delu programa uneti brojeve koje su na kockicama dobili Maša i Majk (prvo šest brojeva koje je dobila Maša, a zatim 6 brojeva koje je dobio Majk). Koristeći napisane f-je štampati maksimalan dobitak svakog od njih, a zatim ime pobednika. Izlaz sadrži u prvoj liniji dva cela broja razdvojena razmakom, u drugoj liniji ime Majk ili Masa.

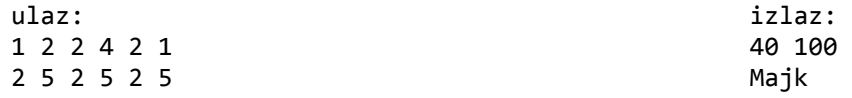

**3.** učitava tekst i pronalazi pojavljivanja novčanih iznosa u okviru teksta. Novčanim iznosom smatra se svaki uzastopni niz cifara praćen nizom rsd (bez razmaka između poslednje cifre i niza rsd). Program treba da ispiše ukupnu sumu svih novčanih iznosa pomenutih u tekstu. Izlaz sadrži ukupnu sumu praćenu oznakom rsd (bez razmaka između poslednje cifre i niza rsd).

```
ulaz: 
23.4.2016. skuplja se dobrovoljni prilog za izgradnju 
muzicke sobe na IMI-ju,4 profesora su dala po 500rsd, 
specijalan prilog stigao je od dekana 1200rsd.
Broj indeksa 66/14 dao je 320rsd, pronasli so i 
ostavljenih 20rsd, kao i metalne kovanice od po 5rsd i 
10rss. 
                                                              izlaz: 
                                                              2045rsd
```
NAPOMENA: Nije dozvoljeno korišćenje funkcije gets(), niti funkcija iz biblioteke string.h Broj poena: 1. zadatak – 6 poena, 2. zadatak – 10 poena, 3. zadatak – 11 poena Vreme izrade: 90 minuta